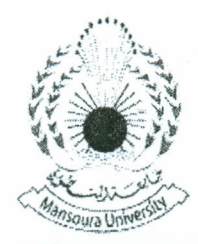

Date: Sept. 16,2013 Time: 3 hours Full Mark: 100

*حان* تطبيقات حاسب ــ ت*مـهيدي* مـاجستير

## Please answer all the following questions:

1. Create a 15-by-l0 array of random numbers. Move through the array, element by element, and set any value that is less than 0.35 to 0 and any value that is greater than or equal to 0.4 to 1.  $[20 \text{ Marks}]$ 

2. Write a Matlab program which gets data of payment, age and gender from the user. If

- The customers with age less than or equal to 25 get a 10% discount,
- Female customers get an (extra) discount of 5%,
- Your program should find and display the payment after the discount(s). [20 Marks]

## $3.$  120 Marks

a) If roots of a polynomial are -1, 2 and 5, write the command to construct the polynomial.

- b) When  $P(t)=3t^3+4t-1$ , write commands for constructing the polynomial and  $P(5)$
- c) Write a command which show the solution pairs for the following system

$$
\begin{cases} 2x + 3y - 5 = 0 \\ 4x^2 - 2y^2 = 2 \end{cases}
$$

d) Write a command to solve the following initial value problem

$$
\frac{d^2y}{dt^2} - 2\frac{dy}{dt} - 8y = 0, y(0) = 2, y'(0) = 2.
$$

- 4. Solve the equation  $cos(2x) + sin(x) 1 = 0$  symbolically. Then, plot the function adding reasonable title and labels. (20 Marks)
- 5. Write a MA TLAB script that calculates the following sum:

$$
T_N = \sum_{n=0}^{N} \frac{1}{2n+1} \cos(n\pi + \theta)
$$

Here N (an integer) and  $\theta$  (an angle in radians) are to be set at the top of the script. Let  $N = 10$  and  $\theta = 0.2\pi$ ). [20 Marks]

## Best wishes.

## Dr. Ebraheem Shady